<span id="page-0-3"></span>**meta set —** Declare meta-analysis data using generic effect sizes

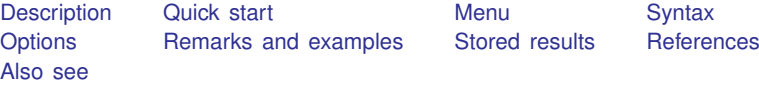

## <span id="page-0-0"></span>**Description**

meta set declares the data in memory to be meta data, informing Stata of key variables and their roles in a meta-analysis. It is used with generic (precomputed) effect sizes specified in the metric closest to normality; see [META] [meta esize](https://www.stata.com/manuals/metametaesize.pdf#metametaesize) if you need to compute and declare effect sizes. You must use meta set or meta esize to perform univariate meta-analysis using the meta command; see [META] [meta data](https://www.stata.com/manuals/metametadata.pdf#metametadata).

<span id="page-0-1"></span>If you need to update some of the meta settings after the data declaration, see [META] [meta update](https://www.stata.com/manuals/metametaupdate.pdf#metametaupdate). To display current meta settings, use meta query; see [META] [meta update](https://www.stata.com/manuals/metametaupdate.pdf#metametaupdate).

## **Quick start**

Declare generic effect sizes and their standard errors from individual studies stored in variables es and se

meta set es se

Same as above, but request a random-effects meta-analysis where between-study heterogeneity is estimated using the DerSimonian–Laird method instead of the default REML method meta set es se, random(dlaird)

Specify a common-effect meta-analysis, study labels stored in a string variable studylab, and label effect sizes as log(HR) in the output

```
meta set es se, common studylabel(studylab) eslabel("log(HR)")
```
Use 90% confidence level, and suppress the display of meta settings for all subsequent meta-analysis commands

meta set es se, level(90) nometashow

Specify study sizes stored in variable ssize meta set es se, studysize(ssize)

Declare generic effect sizes, and compute their standard errors based on the specified 90% CI variables, cil and ciu

<span id="page-0-2"></span>meta set es cil ciu, civarlevel(90)

## **Menu**

Statistics  $>$  Meta-analysis

## <span id="page-1-0"></span>**Syntax**

Specify generic effect sizes and their standard errors

```
esvarsevarifinoptions} \textit{~} \textit{.}
```
Specify generic effect sizes and their confidence intervals

```
meta set esvarcilvarciuvar if \rceil in \rceil [, <u>civarlev</u>el(#) <u>civartol</u>erance(#)
  options]
```
*esvar* specifies a variable containing the effect sizes, *sevar* specifies a variable containing standard errors of the effect sizes, and *cilvar* and *ciuvar* specify variables containing the respective lower and upper bounds of (symmetric) confidence intervals for the effect sizes. *esvar* and the other variables must correspond to effect sizes specified in the metric closest to normality, such as log odds-ratios instead of odds ratios.

<span id="page-1-2"></span><span id="page-1-1"></span>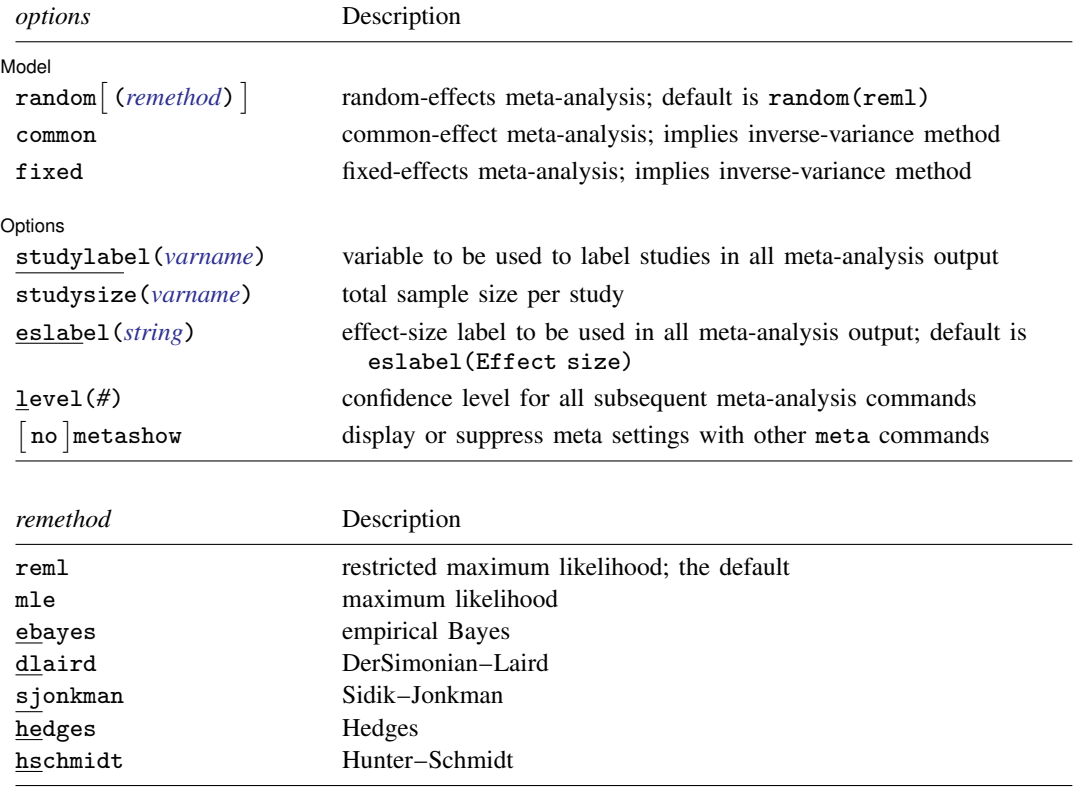

# <span id="page-2-0"></span>**Options**

 $\overline{a}$ 

Main Main  $\Box$ 

civarlevel(*#*) is relevant only when you specify CI variables *[cilvar](https://www.stata.com/manuals/meta.pdf#metametasetSyntaxcilvar)* and *[ciuvar](https://www.stata.com/manuals/meta.pdf#metametasetSyntaxciuvar)* with meta set. It specifies the confidence level corresponding to these variables. The default is civarlevel(95). This option affects the computation of the effect-size standard errors stored in the [system variable](https://www.stata.com/manuals/metametadata.pdf#metametadataRemarksandexamplesSystemvariables) \_meta\_se.

Do not confuse civarlevel() with level(). The former affects the confidence level only for the specified CI variables. The latter specifies the confidence level for the meta-analysis.

civartolerance(*#*) is relevant only when you specify CI variables *[cilvar](https://www.stata.com/manuals/meta.pdf#metametasetSyntaxcilvar)* and *[ciuvar](https://www.stata.com/manuals/meta.pdf#metametasetSyntaxciuvar)* with meta set. *cilvar* and *ciuvar* must define a symmetric CI based on the normal distribution. civartolerance() specifies the tolerance to check whether the CI is symmetric. The default is civartolerance(1e-6). Symmetry is declared when [reldif\(](https://www.stata.com/manuals/fnmathematicalfunctions.pdf#fnMathematicalfunctionsreldif())*ciuvar* − *esvar*,*esvar* − *cilvar*) < *#*.

meta set expects the effect sizes and CIs to be specified in the metric closest to normality, which implies symmetric CIs. Effect sizes and their CIs are often reported in the original metric and with limited precision that, after the normalizing transformation, may lead to asymmetric CIs. In that case, the default of 1e–6 may be too stringent. You may use civartolerance() to loosen the default.

Model Model **Note** that the contract of the contract of the contract of the contract of the contract of the contract of the contract of the contract of the contract of the contract of the contract of the contract of the contract

 $\overline{a}$ 

Options random(), common, and fixed declare the meta-analysis model globally throughout the entire meta-analysis; see *[Declaring a meta-analysis model](https://www.stata.com/manuals/metametadata.pdf#metametadataRemarksandexamplesDeclaringameta-analysismodel)* in [META] **[meta data](https://www.stata.com/manuals/metametadata.pdf#metametadata).** In other words, once you set your meta-analysis model using meta set, all subsequent meta commands will assume that same model. You can update the declared model by using [meta update](https://www.stata.com/manuals/metametaupdate.pdf#metametaupdate) or change it temporarily by specifying the corresponding option with the meta commands. Options random(), common, and fixed may not be combined. If these options are omitted, random(reml) is assumed; see [Default](https://www.stata.com/manuals/metametadata.pdf#metametadataRemarksandexamplesDefaultmeta-analysismodelandmethod) [meta-analysis model and method](https://www.stata.com/manuals/metametadata.pdf#metametadataRemarksandexamplesDefaultmeta-analysismodelandmethod) in [META] [meta data](https://www.stata.com/manuals/metametadata.pdf#metametadata). Also see [Meta-analysis models](https://www.stata.com/manuals/metaintro.pdf#metaIntroRemarksandexamplesMeta-analysismodels) in [META] [Intro](https://www.stata.com/manuals/metaintro.pdf#metaIntro).

- random and random(*remethod*) specify that a random-effects model be assumed for meta-analysis; see [Random-effects model](https://www.stata.com/manuals/metaintro.pdf#metaIntroRemarksandexamplesRandom-effectsmodel) in [META] [Intro](https://www.stata.com/manuals/metaintro.pdf#metaIntro).
	- *remethod* specifies the type of estimator for the between-study variance  $\tau^2$ . *remethod* is one of reml, mle, ebayes, dlaird, sjonkman, hedges, or hschmidt. random is a synonym for random(reml). Below, we provide a short description for each method based on [Veroniki et al.](#page-14-2) [\(2016](#page-14-2)). Also see [Declaring a meta-analysis estimation method](https://www.stata.com/manuals/metametadata.pdf#metametadataRemarksandexamplesDeclaringameta-analysisestimationmethod) in [META] [meta data](https://www.stata.com/manuals/metametadata.pdf#metametadata).
		- reml, the default, specifies that the REML method ([Raudenbush](#page-14-3) [2009](#page-14-3)) be used to estimate  $\tau^2$ . This method produces an unbiased, nonnegative estimate of the between-study variance and is commonly used in practice. Method reml requires iteration.
		- mle specifies that the ML method [\(Hardy and Thompson](#page-14-4) [1996\)](#page-14-4) be used to estimate  $\tau^2$ . It produces a nonnegative estimate of the between-study variance. With a few studies or small studies, this method may produce biased estimates. With many studies, the ML method is more efficient than the REML method. Method mle requires iteration.
		- ebayes specifies that the empirical Bayes estimator [\(Berkey et al.](#page-14-5) [1995](#page-14-5)), also known as the Paule–Mandel estimator ([Paule and Mandel](#page-14-6) [1982](#page-14-6)), be used to estimate  $\tau^2$ . From simulations, this method, in general, tends to be less biased than other random-effects methods, but it is also less efficient than reml or dlaird. Method ebayes produces a nonnegative estimate of  $\tau^2$  and requires iteration.

#### **4 [meta set](#page-0-3) — Declare meta-analysis data using generic effect sizes**

- dlaird specifies that the DerSimonian–Laird method [\(DerSimonian and Laird](#page-14-7) [1986\)](#page-14-7) be used to estimate  $\tau^2$ . This method, historically, is one of the most popular estimation methods because it does not make any assumptions about the distribution of random effects and does not require iteration. But it may underestimate the true between-study variance, especially when the variability is large and the number of studies is small. This method may produce a negative value of  $\tau^2$  and is thus truncated at zero in that case.
- sjonkman specifies that the Sidik–Jonkman method ([Sidik and Jonkman](#page-14-8) [2005\)](#page-14-8) be used to estimate  $\tau^2$ . This method always produces a nonnegative estimate of the between-study variance and thus does not need truncating at 0, unlike the other noniterative methods. Method sjonkman does not require iteration.
- hedges specifies that the Hedges method [\(Hedges](#page-14-9) [1983](#page-14-9)) be used to estimate  $\tau^2$ . When the sampling variances of effect-size estimates can be estimated without bias, this estimator is exactly unbiased (before truncation), but it is not widely used in practice ([Veroniki et al.](#page-14-2) [2016](#page-14-2)). Method hedges does not require iteration.
- hschmidt specifies that the Hunter–Schmidt method ([Schmidt and Hunter](#page-14-10) [2015\)](#page-14-10) be used to estimate  $\tau^2$ . Although this estimator achieves a lower MSE than other methods, except ML, it is known to be negatively biased. Method hschmidt does not require iteration.
- common specifies that a common-effect model be assumed for meta-analysis; see [Common-effect](https://www.stata.com/manuals/metaintro.pdf#metaIntroRemarksandexamplesCommon-effect(fixed-effect)model) [\("fixed-effect"\) model](https://www.stata.com/manuals/metaintro.pdf#metaIntroRemarksandexamplesCommon-effect(fixed-effect)model) in [META] [Intro](https://www.stata.com/manuals/metaintro.pdf#metaIntro). It uses the inverse-variance estimation method; see [Meta](https://www.stata.com/manuals/metaintro.pdf#metaIntroRemarksandexamplesMeta-analysisestimationmethods)[analysis estimation methods](https://www.stata.com/manuals/metaintro.pdf#metaIntroRemarksandexamplesMeta-analysisestimationmethods) in [META] [Intro](https://www.stata.com/manuals/metaintro.pdf#metaIntro). Also see the [discussion](https://www.stata.com/manuals/metametadata.pdf#metametadataRemarksandexamplesfixedvscommon) in [META] [meta data](https://www.stata.com/manuals/metametadata.pdf#metametadata) about common-effect versus fixed-effects models.
- fixed specifies that a fixed-effects model be assumed for meta-analysis; see [Fixed-effects model](https://www.stata.com/manuals/metaintro.pdf#metaIntroRemarksandexamplesFixed-effectsmodel) in [META] [Intro](https://www.stata.com/manuals/metaintro.pdf#metaIntro). It uses the inverse-variance estimation method; see [Meta-analysis estimation](https://www.stata.com/manuals/metaintro.pdf#metaIntroRemarksandexamplesMeta-analysisestimationmethods) [methods](https://www.stata.com/manuals/metaintro.pdf#metaIntroRemarksandexamplesMeta-analysisestimationmethods) in [META] [Intro](https://www.stata.com/manuals/metaintro.pdf#metaIntro). Also see the [discussion](https://www.stata.com/manuals/metametadata.pdf#metametadataRemarksandexamplesfixedvscommon) in [META] [meta data](https://www.stata.com/manuals/metametadata.pdf#metametadata) about fixed-effects versus common-effect models.

Options Options **Design and Contract Contract Contract Contract Contract Contract Contract Contract Contract Contract Contract Contract Contract Contract Contract Contract Contract Contract Contract Contract Contract Contract Cont** 

 $\overline{a}$ 

- studylabel(*[varname](https://www.stata.com/manuals/u11.pdf#u11.4varnameandvarlists)*) specifies a string variable containing labels for the individual studies to be used in all applicable meta-analysis output. The default study labels are  $Study 1$ ,  $Study 2, ...,$ Study  $K$ , where  $K$  is the total number of studies in the meta-analysis.
- studysize(*[varname](https://www.stata.com/manuals/u11.pdf#u11.4varnameandvarlists)*) specifies the variable that contains the total sample size for each study. This option is useful for subsequent meta commands that use this information in computations such as [meta funnelplot](https://www.stata.com/manuals/metametafunnelplot.pdf#metametafunnelplot) using the sample-size metric.
- eslabel(*[string](https://www.stata.com/manuals/u12.pdf#u12.4Strings)*) specifies that *string* be used as the effect-size label in all relevant meta-analysis output. The default label is Effect size.
- level(*#*) specifies the confidence level, as a percentage, for confidence intervals. It will be used by all subsequent meta-analysis commands when computing confidence intervals. The default is level(95) or as set by set level; see [R] [level](https://www.stata.com/manuals/rlevel.pdf#rlevel). After the declaration, you can specify level() with meta update to update the confidence level to be used throughout the rest of the meta-analysis session. You can also specify level() directly with the meta commands to modify the confidence level, temporarily, during the execution of the command.
- metashow and nometashow display or suppress the meta setting information in the output of other meta commands. By default, this information is displayed at the top of their output. You can also specify nometashow with [meta update](https://www.stata.com/manuals/metametaupdate.pdf#metametaupdate) to suppress the meta setting output for the entire meta-analysis session after the declaration.

## <span id="page-4-0"></span>**Remarks and examples stature in the state of the state of state comparison of the state of state comparison of the state of state comparison of the state of state of state of state of state of state of state of state of**

Remarks are presented under the following headings:

**[Overview](#page-4-1)** [Using meta set](#page-5-0)

### <span id="page-4-1"></span>**Overview**

When you perform meta-analysis, it is common for studies included in the meta-analysis to contain precalculated effect sizes, which we refer to as generic effect sizes, such as mean differences, odds ratios, correlations, and hazard ratios. You can use meta set to declare the generic effect sizes specified in the metric closest to normality. (If you have summary data from which effect sizes can be computed, use [META] [meta esize](https://www.stata.com/manuals/metametaesize.pdf#metametaesize) instead.)

In addition to effect sizes, their standard errors must be available for meta-analysis. Sometimes, the standard errors are not available, but the confidence intervals (CIs) are. In that case, the standard errors can be computed from the effect-size estimates and CIs. meta set supports both cases. You can supply the variables containing effect sizes and their standard errors, or, instead of the standard errors, you can specify the variables containing the CIs.

When you specify the CI variables, you can specify their corresponding confidence level in the civarlevel() option. (Do not confuse this option with the level() option. The former corresponds to the specified CI variables, whereas the latter specifies the confidence level for the entire meta-analysis.)

Meta-analysis uses effect sizes in a metric that makes them approximately normally distributed such as log odds-ratios instead of odds ratios and log hazard-ratios instead of hazard ratios. As such, meta set expects the effect sizes and measures of their precision to be specified in the metric closest to normality. So, the corresponding standard errors or CIs should be provided in the same metric as effect sizes. For example, if you are working with hazard ratios, you should specify log hazard-ratios with meta set and provide CIs for the log hazard-ratios and not the hazard ratios.

See [META] [meta data](https://www.stata.com/manuals/metametadata.pdf#metametadata) for more details.

#### <span id="page-5-0"></span>**Using meta set**

Consider the following fictional meta-analysis dataset:

```
. use https://www.stata-press.com/data/r18/metaset
(Generic effect sizes; fictional data)
. describe
Contains data from https://www.stata-press.com/data/r18/metaset.dta
                                          Generic effect sizes; fictional
                                            data
   Variables: 9 19 Apr 2022 01:28
Variable Storage Display Value<br>
name type format label
   name type format label Variable label
study byte %9.0g Study ID<br>es double %10.0g Street sizes
es double %10.0g<br>se double %10.0g
se double %10.0g Std. err. for effect sizes<br>cil double %10.0g 95% lower CI limit
cil double %10.0g 95% lower CI limit<br>ciu double %10.0g 95% upper CI limit
ciu double %10.0g 95% upper CI limit
cil90 double %10.0g 90% lower CI limit<br>ciu90 double %10.0g 90% upper CI limit
              double %10.0g 90% upper CI limit
studylab str23 %23s Study label
ssize byte %9.0g Study size
```

```
Sorted by:
```
We will use it to describe various usages of the meta set command. For examples of declarations of real datasets, see [META] [meta data](https://www.stata.com/manuals/metametadata.pdf#metametadata). We assume that es contains the effect sizes that are approximately normal (perhaps after a suitable transformation) and that se, cil, and ciu contain their corresponding standard errors and CIs.

#### Example 1: Declaring effect sizes and standard errors

Meta-analysis datasets often contain precomputed effect sizes and their standard errors. To declare them for meta-analysis using the meta commands, we specify the corresponding variables with meta set.

```
. meta set es se
Meta-analysis setting information
 Study information
    No. of studies: 10
       Study label: Generic
        Study size: N/A
       Effect size
              Type: <generic>
             Label: Effect size
          Variable: es
         Precision
         Std. err.: se
                CI: [_meta_cil, _meta_ciu]
          CI level: 95%
  Model and method
             Model: Random effects
            Method: REML
```
Briefly, meta set reports that there are 10 studies, that es and se are the variables used to declare effect sizes and their standard errors, that the default confidence level is 95%, and more. See [Meta](https://www.stata.com/manuals/metametadata.pdf#metametadataRemarksandexamplesMetasettingswithmetaset) [settings with meta set](https://www.stata.com/manuals/metametadata.pdf#metametadataRemarksandexamplesMetasettingswithmetaset) in [META] [meta data](https://www.stata.com/manuals/metametadata.pdf#metametadata) for a detailed description of all settings for this dataset.

We can now use, for example, meta summarize to compute the overall effect size (labeled as theta in the output below).

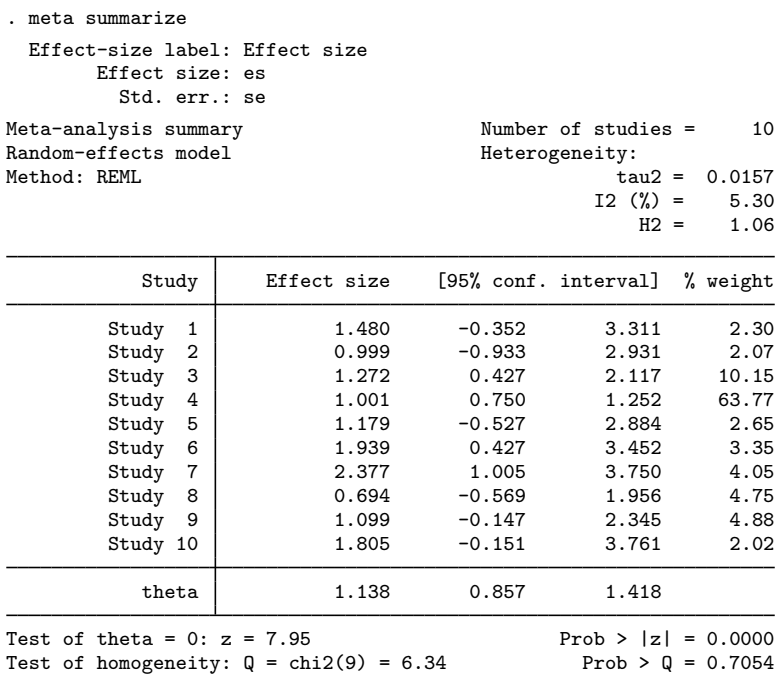

See [META] [meta summarize](https://www.stata.com/manuals/metametasummarize.pdf#metametasummarize) for details about this command.

#### Example 2: Declaring effect sizes and confidence intervals

Continuing with [example 1,](https://www.stata.com/manuals/meta.pdf#metametasetRemarksandexamplesmsetexse) we find that some meta-analysis datasets contain confidence intervals associated with effect sizes instead of standard errors. In that case, you can specify confidence intervals with meta set instead of the standard errors. For example, variables cil and ciu contain the 95% lower and upper CI limits for the effect sizes stored in variable es. We can declare them as follows.

```
. meta set es cil ciu
Meta-analysis setting information
 Study information
    No. of studies: 10
       Study label: Generic
        Study size: N/A
       Effect size
              Type: <generic>
             Label: Effect size
          Variable: es
         Precision
         Std. err.: _meta_se
                CI: [_meta_cil, _meta_ciu]
          CI level: 95%, controlled by level()
           User CI: [cil, ciu]
     User CI level: 95%, controlled by civarlevel()
  Model and method
             Model: Random effects
            Method: REML
```
Compared with Std. err.: in [example 1](https://www.stata.com/manuals/meta.pdf#metametasetRemarksandexamplesmsetexse), Std. err.: under Precision now contains the system variable meta se; see [System variables](https://www.stata.com/manuals/metametadata.pdf#metametadataRemarksandexamplesSystemvariables) in [META] [meta data](https://www.stata.com/manuals/metametadata.pdf#metametadata). The standard errors are computed from cil and ciu and stored in this system variable. The CI values are stored in the corresponding system variables \_meta\_cil and \_meta\_ciu.

The output additionally reports the user-specified CI variables, cil and ciu, under User CI: and their corresponding confidence level, 95%, under User CI level:. As we will see later, User CI level, controlled by the civarlevel() option, and CI level, controlled by the level() option, may be different.

Let's now check that we obtain the same results as before using the equivalent CI declaration.

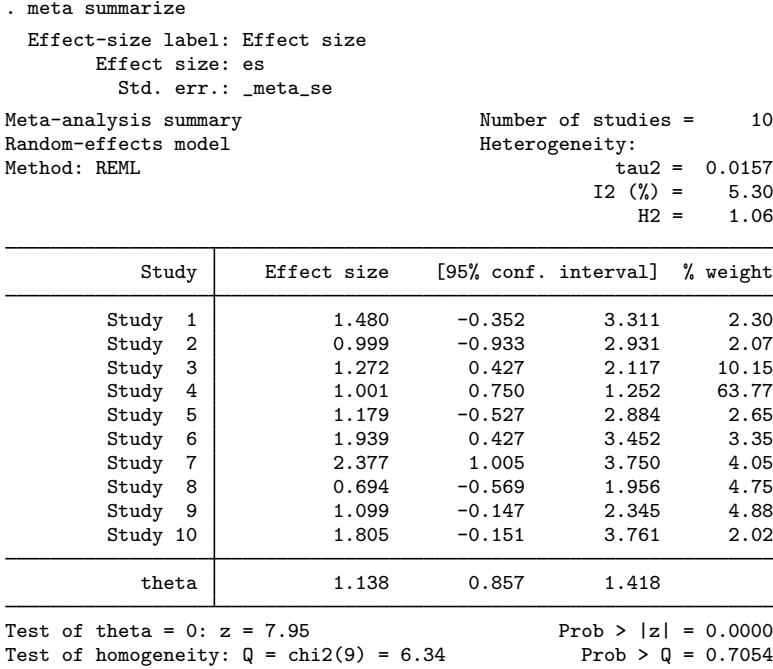

In the [earlier](#page-7-0) meta set, we assumed that the cil and ciu variables correspond to the 95% CIs. Although typical, this may not always be the case. You can use the civarlevel() option to specify the confidence level of the CI variables. We have variables cil90 and ciu90 in our dataset, which contain the 90% CIs for es. We can use them in the declaration as long as we also specify the civarlevel(90) option.

```
. meta set es cil90 ciu90, civarlevel(90)
Meta-analysis setting information
 Study information
    No. of studies: 10
       Study label: Generic
        Study size: N/A
       Effect size
              Type: <generic>
             Label: Effect size
          Variable: es
         Precision
         Std. err.: meta se
                CI: [_meta_cil, _meta_ciu]
          CI level: 95%, controlled by level()
           User CI: [cil90, ciu90]
     User CI level: 90%, controlled by civarlevel()
  Model and method
             Model: Random effects
            Method: REML
```
The User CI level now contains 90%. Do not confuse the civarlevel() option, whose value is reported in User CI level, with the level() option, whose value is reported in CI level. The former specifies the confidence level corresponding to the declared CI variables. The latter specifies the confidence level that will be used to compute various confidence intervals during your meta-analysis session. Note that the system CI variables, meta cil and meta ciu, always correspond to the confidence level controlled by level().

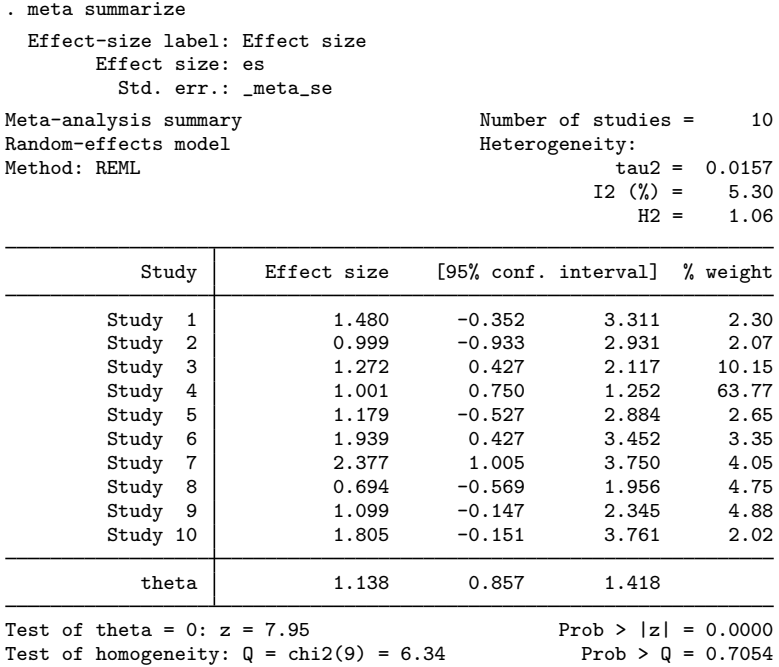

Although the specified CI variables corresponded to the 90% confidence level, the CIs reported by meta summarize are the 95% CIs because the default confidence level is 95%, level(95).

□ Technical note

As we mentioned earlier, meta set expects the effect sizes and measures of their precision such as CIs to be specified in the metric closest to normality, which implies symmetric CIs. When you specify CIs with meta set, the command checks that the CIs are symmetric within a certain tolerance. The default tolerance is 1e–6.

In practice, effect sizes and their CIs are often reported in the original metric and with limited precision that, after the normalizing transformation, may lead to asymmetric CIs. In that case, the default of 1e–6 may be too stringent. You may loosen the tolerance by specifying the civartolerance() option.

 $\Box$ 

◁

#### Example 3: Declaring meta-analysis methods and models

In [Declaring a meta-analysis model](https://www.stata.com/manuals/metametadata.pdf#metametadataRemarksandexamplesDeclaringameta-analysismodel) in [META] [meta data](https://www.stata.com/manuals/metametadata.pdf#metametadata), we describe the importance of choosing the appropriate meta-analysis model and method for the analysis. Here we demonstrate how to specify different meta-analysis models and methods.

From [example 1](https://www.stata.com/manuals/meta.pdf#metametasetRemarksandexamplesmsetexse) and as described in [Default meta-analysis model and method](https://www.stata.com/manuals/metametadata.pdf#metametadataRemarksandexamplesDefaultmeta-analysismodelandmethod) in [META] [meta](https://www.stata.com/manuals/metametadata.pdf#metametadata) [data](https://www.stata.com/manuals/metametadata.pdf#metametadata), the default meta-analysis model and estimation method are random-effects and REML. We can specify a different [random-effects method](#page-1-2) in the random() option. For example, let's use the DerSimonian–Laird estimation method.

```
. meta set es se, random(dlaird)
Meta-analysis setting information
 Study information
    No. of studies: 10
       Study label: Generic
        Study size: N/A
       Effect size
              Type: <generic>
             Label: Effect size
          Variable: es
         Precision
         Std. err.: se
                CI: [_meta_cil, _meta_ciu]
          CI level: 95%
  Model and method
             Model: Random effects
            Method: DerSimonian-Laird
```
meta set reports in Method: that the current method is now DerSimonian–Laird.

We can also choose a different meta-analysis model. For example, we can specify a fixed-effects model by using the fixed option.

```
. meta set es se, fixed
Meta-analysis setting information
 Study information
    No. of studies: 10
       Study label: Generic
        Study size: N/A
       Effect size
              Type: <generic>
             Label: Effect size
          Variable: es
         Precision
         Std. err.: se
                CI: [_meta_cil, _meta_ciu]
          CI level: 95%
  Model and method
             Model: Fixed effects
            Method: Inverse-variance
```
The inverse-variance estimation method is assumed for the fixed-effects model.

We can also specify a common-effect model, although the literature does not recommend starting your meta-analysis with this model.

```
. meta set es se, common
Meta-analysis setting information
 Study information
    No. of studies: 10
       Study label: Generic
        Study size: N/A
       Effect size
              Type: <generic>
             Label: Effect size
          Variable: es
         Precision
         Std. err.: se
                CI: [_meta_cil, _meta_ciu]
          CI level: 95%
  Model and method
             Model: Common effect
            Method: Inverse-variance
```
The inverse-variance estimation method is assumed for the common-effect model.

As we describe in [Declaring a meta-analysis model](https://www.stata.com/manuals/metametadata.pdf#metametadataRemarksandexamplesDeclaringameta-analysismodel) in [META] [meta data](https://www.stata.com/manuals/metametadata.pdf#metametadata), some of the meta-analysis will not be available for common-effect models. For example, because a common-effect model implies no heterogeneity, you will not be able to perform tests of small-study effects using meta bias in the presence of moderators.

```
. meta bias x, egger
meta bias with moderators not supported with a common-effect model
    The declared model is a common-effect model, which assumes no
    heterogeneity. Specifying moderators that account for potential
    heterogeneity is not valid in this case. You may override this
    assumption by specifying one of options fixed or random(remethod).
r(498);
```
See [META] [meta bias](https://www.stata.com/manuals/metametabias.pdf#metametabias).

```
\blacktriangleleft
```
Example 4: Specifying study and effect-size labels, confidence level, and more

In [Declaring display settings for meta-analysis](https://www.stata.com/manuals/metametadata.pdf#metametadataRemarksandexamplesDeclaringdisplaysettingsformeta-analysis) of [META] [meta data](https://www.stata.com/manuals/metametadata.pdf#metametadata), we describe the options to control the display from the meta commands. Below, we use studylabel() and eslabel() to specify our own study and effect-size labels, level(90) to report the 90% CIs, and nometashow to suppress the information about the effect-size variables and standard error variables in the output of all meta commands.

```
. meta set es se, studylabel(studylab) eslabel("Mean diff.") level(90)
> nometashow
Meta-analysis setting information
 Study information
    No. of studies: 10
       Study label: studylab
        Study size: N/A
       Effect size
              Type: <generic>
             Label: Mean diff.
          Variable: es
         Precision
         Std. err.: se
                CI: [_meta_cil, _meta_ciu]
          CI level: 90%
  Model and method
             Model: Random effects
            Method: REML
```
If we now run meta summarize, we will see the new labels for the studies in the Study column, the effect-size column labeled as Mean diff., the 90% CIs, and no meta setting information above the table header.

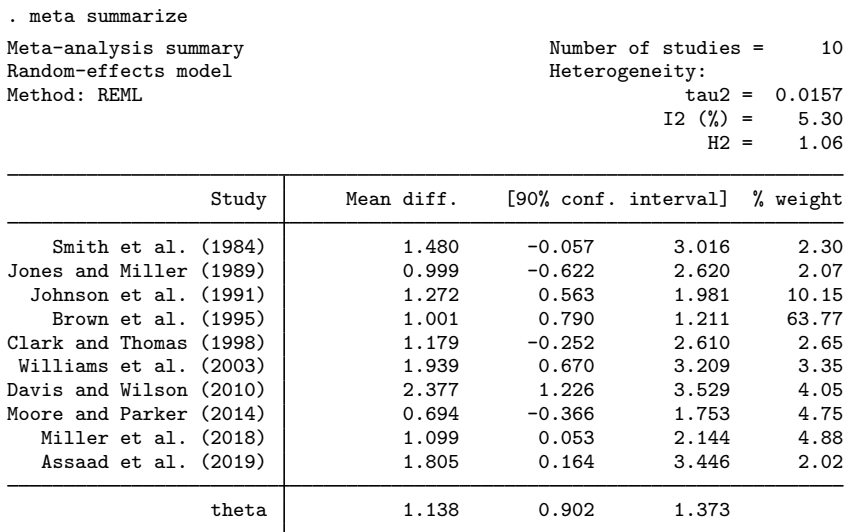

Test of homogeneity:  $Q = chi2(9) = 6.34$ 

Test of theta = 0:  $z = 7.95$ <br>
Test of homogeneity:  $Q = \text{chi}(9) = 6.34$ <br>
Prob >  $Q = 0.7054$ 

 $\overline{4}$ 

#### Example 5: Specifying study size

Some analysis such as a funnel plot with sample-size metrics (see [META] [meta funnelplot](https://www.stata.com/manuals/metametafunnelplot.pdf#metametafunnelplot)) requires that you specify the sample size for each study with meta set. You can use the studysize() option for this.

```
. meta set es se, studysize(ssize)
Meta-analysis setting information
 Study information
    No. of studies: 10
       Study label: Generic
        Study size: ssize
       Effect size
              Type: <generic>
             Label: Effect size
          Variable: es
         Precision
         Std. err.: se
                CI: [_meta_cil, _meta_ciu]
          CI level: 95%
  Model and method
             Model: Random effects
            Method: REML
```
The name of the study-size variable, ssize, is now reported in Study size:.

## <span id="page-13-0"></span>**Stored results**

meta set stores the following characteristics and system variables:

```
Characteristics
```

```
dta[_meta_marker] "_meta_ds_1"<br>dta[_meta_K] mumber_of_stud
\text{data}[\text{meta} \times \text{K}] number of studies in the meta-analysis<br>
\text{data}[\text{meta} \text{studylabel}] name of string variable containing stud
dta[ meta studylabel] name of string variable containing study labels or Generic
                                name of numeric variable containing study sizes, when
                                   studysize() specified
dta[ meta estype] type of effect size; Generic
dta[ meta eslabelopt] eslabel(eslab), if specified
dta[ meta eslabel] effect-size label from eslabel(); default is Effect size
dta[ meta eslabeldb] effect-size label for dialog box
dta[ meta esvar] name of effect-size variable
dta[ meta esvardb] abbreviated name of effect-size variable for dialog box
dta[ meta sevar] name of standard-error variable, if specified, or meta se
dta[ meta cilvar] name of variable containing lower CI bounds, if specified, or
                                   meta_ci1dta[ meta ciuvar] name of variable containing upper CI bounds, if specified, or
                                   _meta_ciu
dta[ meta civarlevel] confidence level associated with CI variables, if specified
dta[ meta civartol] tolerance for checking CI symmetry; default is 1e-6
dta[ meta level] default confidence level for meta-analysis
dta[ meta modellabel] meta-analysis model label: Random effects, Common effect, or
                                   Fixed effects
dta[_meta_model] meta-analysis model: random, common, or fixed<br>dta[_meta_methodlabel] meta-analysis method label; varies by meta-analysis
dta[ meta methodlabel] meta-analysis method label; varies by meta-analysis model
dta[_meta_method] meta-analysis method; varies by meta-analysis model<br>dta[_meta_randomopt] random(remethod), if specified
                                random(remethod), if specified
dta[ meta show] empty or nometashow
dta[ meta datatype] data type; Generic
```
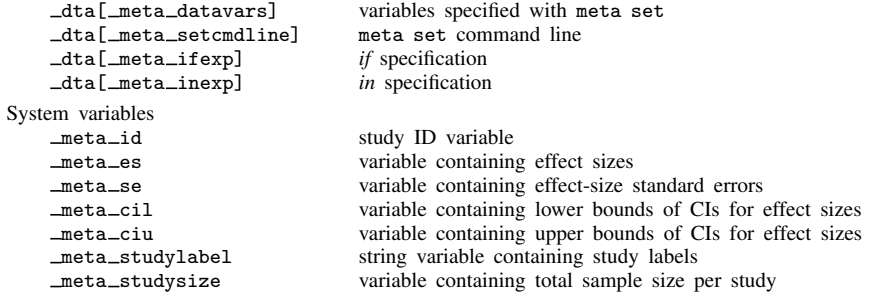

## <span id="page-14-0"></span>**References**

- <span id="page-14-5"></span>Berkey, C. S., D. C. Hoaglin, F. Mosteller, and G. A. Colditz. 1995. A random-effects regression model for meta-analysis. Statistics in Medicine 14: 395–411. <https://doi.org/10.1002/sim.4780140406>.
- <span id="page-14-7"></span>DerSimonian, R., and N. M. Laird. 1986. Meta-analysis in clinical trials. Controlled Clinical Trials 7: 177–188. [https://doi.org/10.1016/0197-2456\(86\)90046-2.](https://doi.org/10.1016/0197-2456(86)90046-2)
- <span id="page-14-4"></span>Hardy, R. J., and S. G. Thompson. 1996. A likelihood approach to meta-analysis with random effects. Statistics in Medicine 15: 619–629. [https://doi.org/10.1002/\(SICI\)1097-0258\(19960330\)15:6](https://doi.org/10.1002/(SICI)1097-0258(19960330)15:6<619::AID-SIM188>3.0.CO;2-A)/619::AID-SIM188/3.0.CO;2-A.
- <span id="page-14-9"></span>Hedges, L. V. 1983. A random effects model for effect sizes. Psychological Bulletin 93: 388–395. <http://doi.org/10.1037/0033-2909.93.2.388>.
- <span id="page-14-6"></span>Paule, R. C., and J. Mandel. 1982. Consensus values and weighting factors. Journal of Research of the National Bureau of Standards 87: 377–385. [http://doi.org/10.6028/jres.087.022.](http://doi.org/10.6028/jres.087.022)
- <span id="page-14-3"></span>Raudenbush, S. W. 2009. Analyzing effect sizes: Random-effects models. In The Handbook of Research Synthesis and Meta-Analysis, ed. H. Cooper, L. V. Hedges, and J. C. Valentine, 2nd ed., 295–316. New York: Russell Sage Foundation.
- <span id="page-14-10"></span>Schmidt, F. L., and J. E. Hunter. 2015. Methods of Meta-Analysis: Correcting Error and Bias in Research Findings. 3rd ed. Thousand Oaks, CA: Sage.
- <span id="page-14-8"></span>Sidik, K., and J. N. Jonkman. 2005. A note on variance estimation in random effects meta-regression. Journal of Biopharmaceutical Statistics 15: 823–838. [https://doi.org/10.1081/BIP-200067915.](https://doi.org/10.1081/BIP-200067915)
- <span id="page-14-2"></span><span id="page-14-1"></span>Veroniki, A. A., D. Jackson, W. Viechtbauer, R. Bender, J. Bowden, G. Knapp, O. Kuss, J. P. T. Higgins, D. Langan, and G. Salanti. 2016. Methods to estimate the between-study variance and its uncertainty in meta-analysis. Research Synthesis Methods 7: 55–79. <https://doi.org/10.1002/jrsm.1164>.

## **Also see**

- [META] [meta data](https://www.stata.com/manuals/metametadata.pdf#metametadata) Declare meta-analysis data
- [META] [meta esize](https://www.stata.com/manuals/metametaesize.pdf#metametaesize) Compute effect sizes and declare meta-analysis data<sup>[+](https://www.stata.com/manuals/u5.pdf#u5.1StataNow)</sup>
- [META] **[meta update](https://www.stata.com/manuals/metametaupdate.pdf#metametaupdate)** Update, describe, and clear meta-analysis settings
- [[META](https://www.stata.com/manuals/metameta.pdf#metameta)] **meta** Introduction to meta
- [META] [Glossary](https://www.stata.com/manuals/metaglossary.pdf#metaGlossary)

[[META](https://www.stata.com/manuals/metaintro.pdf#metaIntro)] **Intro** — Introduction to meta-analysis

Stata, Stata Press, and Mata are registered trademarks of StataCorp LLC. Stata and Stata Press are registered trademarks with the World Intellectual Property Organization of the United Nations. StataNow and NetCourseNow are trademarks of StataCorp LLC. Other brand and product names are registered trademarks or trademarks of their respective companies. Copyright (c) 1985–2023 StataCorp LLC, College Station, TX, USA. All rights reserved.

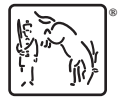

For suggested citations, see the FAQ on [citing Stata documentation](https://www.stata.com/support/faqs/resources/citing-software-documentation-faqs/).